Kortbetalning Babs

## Kortbetalning Babs

När du startar butiksorder och plussar ner en rad så ansluts terminalen, detta kan ta några sekunder, kortläsaren visar då "Ny kund" i displayen när det är klart.

| <b>C</b> [Butiksorder] - GOLF |             |                                                              |        |            |       |         |                           |       |                                   |                  |                   |                |            | $\begin{array}{c c c c c} \hline \multicolumn{1}{c }{\mathbf{0}} & \multicolumn{1}{c }{\mathbf{X}} \end{array}$ |
|-------------------------------|-------------|--------------------------------------------------------------|--------|------------|-------|---------|---------------------------|-------|-----------------------------------|------------------|-------------------|----------------|------------|----------------------------------------------------------------------------------------------------|
| Arkiv Visa Hjälp              |             | <b>x 2 on A &amp; I @ Q &amp; B © O I → X A FA B &amp; +</b> |        |            |       |         |                           |       |                                   |                  |                   |                |            |                                                                                                    |
|                               |             |                                                              |        |            |       |         |                           |       |                                   |                  |                   |                | Allmänt    |                                                                                                    |
| Kassan                        |             |                                                              |        |            |       |         |                           |       |                                   |                  | <b>Historik</b>   | F <sub>5</sub> | <b>Bok</b> |                                                                                                    |
| Kund                          |             |                                                              | Order  | Ref/Mnt    |       |         |                           |       |                                   | Kassa Sälj Butik |                   |                |            |                                                                                                    |
| K                             | KONTANTKUND |                                                              | 988500 |            |       |         |                           |       |                                   | 1 100 00         | Rab-koder         | F <sub>6</sub> | Present    |                                                                                                    |
| Rad Artikelnummer             |             | Benämning                                                    |        | Benämning2 | Antal |         | Enh A-pris Rab%R S Belopp |       |                                   |                  | <b>Plocklista</b> | F7             |            |                                                                                                    |
| 2                             |             |                                                              |        |            |       |         |                           |       | and the state of the state of the | 0.00             |                   |                |            |                                                                                                    |
|                               |             |                                                              |        |            |       |         |                           |       |                                   |                  | Rabatter          | F <sub>8</sub> |            |                                                                                                    |
| 11                            |             | Point Test                                                   |        |            |       | $1$ ST  |                           | 15.00 | 0.0                               | 15.00            | Andra rad         | F <sub>9</sub> |            |                                                                                                    |
|                               |             |                                                              |        |            |       |         |                           |       |                                   |                  |                   |                |            |                                                                                                    |
|                               |             |                                                              |        |            |       |         |                           |       |                                   |                  | Beställda         | F10            |            |                                                                                                    |
|                               |             |                                                              |        |            |       |         |                           |       |                                   |                  | Returer           | F11            |            |                                                                                                    |
|                               |             |                                                              |        |            |       |         |                           |       |                                   |                  |                   |                |            |                                                                                                    |
|                               |             |                                                              |        |            |       |         |                           |       |                                   |                  | Ref/Medlem F12    |                |            |                                                                                                    |
|                               |             |                                                              |        |            |       |         |                           |       |                                   | 15.00            |                   |                |            |                                                                                                    |
|                               |             |                                                              |        |            |       |         |                           |       |                                   |                  |                   |                |            |                                                                                                    |
| Avdrag                        |             |                                                              | 0.00   |            |       |         |                           |       |                                   |                  |                   |                |            |                                                                                                    |
| Kontanter<br>Betalkort        |             |                                                              |        |            |       |         |                           |       |                                   |                  |                   | Kortterminal   |            | $\blacktriangle$                                                                                                |
|                               |             |                                                              |        |            |       |         |                           |       |                                   |                  |                   | <b>NY KUND</b> |            |                                                                                                    |
| Litet kvitto v                |             |                                                              |        |            |       | Tilbaka |                           |       |                                   | $-15.00$         |                   |                |            | $\blacksquare$                                                                                                  |
|                               |             |                                                              |        |            |       |         |                           |       |                                   |                  |                   |                |            | ÷                                                                                                    |

FIGURE 48. Terminalen ansluten

När terminalen startats så får kunden sätta i / dra sitt kort och knappa in koden.

|                |                   |                            | <b>× 2 ··· 直   各 0 % 脑 向 v   H X 共 同 时 时 +</b> |       |              |                                 |                                                                                                    |                   |                |                  |
|----------------|-------------------|----------------------------|------------------------------------------------|-------|--------------|---------------------------------|----------------------------------------------------------------------------------------------------|-------------------|----------------|------------------|
|                | Arkiv Visa Hjälp  |                            |                                                |       |              |                                 |                                                                                                    |                   |                | Almänt           |
| Kassan         |                   |                            |                                                |       |              |                                 |                                                                                                    | <b>Historik</b>   | F5             | Bok              |
| Kund           |                   |                            | Ref/Mnr<br>Order                               |       |              |                                 | Kassa Sälj Butik                                                                                                    |                   |                |                  |
| Κ              |                   | KONTANTKUND                | 988495                                         |       |              |                                 | 1 100 00                                                                                                    | Rab-koder         | F <sub>6</sub> | Present          |
|                | Rad Artikelnummer | Benämning                  | Benämning2                                     | Antal |              | Enh A-pris Rab%R S Belopp       |                                                                                                    | Plocklista        | F7             |                  |
| 3 <sup>1</sup> |                   |                            |                                                |       |              |                                 | $\begin{array}{ c c c c c c } \hline \rule{0.2cm}{0.2cm} & \rule{0.2cm}{0.2cm} & \rule{0.2cm}{0.2cm} & \rule{0.2cm}{0.2cm} & \rule{0.2cm}{0.2cm} & \rule{0.2cm}{0.2cm} & \rule{0.2cm}{0.2cm} & \rule{0.2cm}{0.2cm} & \rule{0.2cm}{0.2cm} & \rule{0.2cm}{0.2cm} & \rule{0.2cm}{0.2cm} & \rule{0.2cm}{0.2cm} & \rule{0.2cm}{0.2cm} & \rule{0.2cm}{0.2cm} & \rule$ |                   |                |                  |
|                |                   |                            |                                                |       |              |                                 |                                                                                                    | Rabatter          | F <sub>8</sub> |                  |
| 12             |                   | Coca Cola 0.51<br>Pant 1:- |                                                |       | 1ST<br>1 S T | $19.00 \t 0.0$<br>$1.00 \t 0.0$ | 19.00<br>1.00                                                                                                    | Andra rad         | F <sub>9</sub> |                  |
| 2 PANT         |                   |                            |                                                |       |              |                                 |                                                                                                    |                   |                |                  |
|                |                   |                            |                                                |       |              |                                 |                                                                                                    | Beställda         | F10            |                  |
|                |                   |                            |                                                |       |              |                                 |                                                                                                    | Returer           | F11            |                  |
|                |                   |                            |                                                |       |              |                                 |                                                                                                    |                   |                |                  |
|                |                   |                            |                                                |       |              |                                 |                                                                                                    | Ret/Medlem F12    |                |                  |
|                |                   |                            |                                                |       |              |                                 | 20.00                                                                                                    |                   |                |                  |
|                |                   |                            |                                                |       |              |                                 |                                                                                                    |                   |                |                  |
| Avdrag         |                   |                            | 0.00                                           |       |              |                                 |                                                                                                    |                   |                |                  |
| Kontanter      |                   |                            |                                                |       |              |                                 |                                                                                                    |                   | Kortterminal   | $\blacktriangle$ |
|                |                   |                            |                                                |       |              |                                 |                                                                                                    |                   |                |                  |
| Betalkort      |                   |                            |                                                |       |              |                                 |                                                                                                    | SÄTT I / DRA KORT |                |                  |

FIGURE 49. Sätt i kort

Kortbetalning Babs

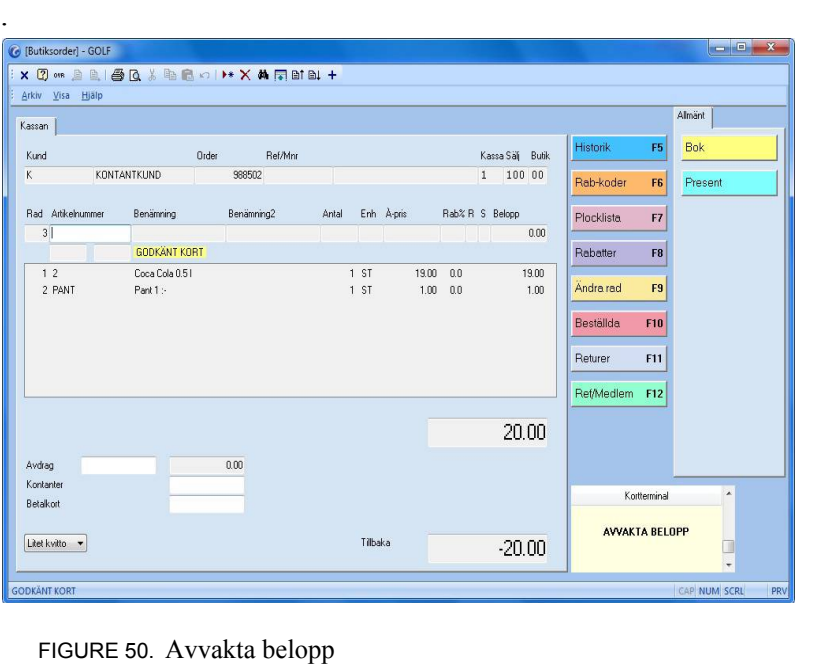

Gå ner till Betalkorts fältet och ange det belopp som skall betalas med kort. För betalning med flera kort, tryck INSERT i betalkortsfältet.

|                                     |                     | <b>× 2 ··· B B B &amp; B B O I → X A FB B +</b> |       |         |                           |                  |               |                                                        |                            |
|-------------------------------------|---------------------|-------------------------------------------------|-------|---------|---------------------------|------------------|---------------|--------------------------------------------------------|----------------------------|
| : Arkiv Visa Hjälp                  |                     |                                                 |       |         |                           |                  |               |                                                        |                            |
| Kassan                              |                     |                                                 |       |         |                           |                  |               |                                                        | Almänt                     |
| Kund                                |                     | Ref/Mnr<br>Order                                |       |         |                           | Kassa Sälj Butik |               | $\mathbb{H}^n_0$                                       | <b>Bok</b>                 |
| K                                   | <b>KONTANTKUND</b>  | 988500                                          |       |         |                           | 1 100 00         |               | F6                                                     | Present                    |
| Rad Artikelnummer<br>$\overline{2}$ | Benämning           | Benämning2                                      | Antal |         | Enh A-pris Rab%R S Belopp |                  | 0.00          | ${\mathbb F}7$                                         |                            |
|                                     | <b>GODKÄNT KORT</b> |                                                 |       |         |                           |                  |               | E8                                                     |                            |
| 11                                  | Point Test          |                                                 |       | 1 S T   | 15.00 0.0                 |                  | 15.00         | F <sub>9</sub>                                         |                            |
|                                     |                     |                                                 |       |         | <b>C</b> Kortbetalning    |                  | $\sqrt{2\pi}$ | 510                                                    |                            |
|                                     |                     |                                                 |       |         |                           |                  |               | F11                                                    |                            |
|                                     |                     |                                                 |       |         |                           |                  |               | F12                                                    |                            |
|                                     |                     |                                                 |       |         |                           |                  |               |                                                        |                            |
| Avdrag                              |                     | 0.00                                            |       |         | GODKÄNT KORT              |                  |               |                                                        |                            |
| Kontanter                           |                     | 0.00                                            |       |         |                           |                  |               |                                                        | $\overline{\phantom{a}}$   |
| Betalkort                           |                     | 15.00                                           |       |         |                           |                  |               | Kortterminal<br><b>Visa Credit</b><br><b>SEK 15.00</b> |                            |
| Litet kvitto -                      |                     |                                                 |       | Tilbaka |                           |                  | 0.00          | VÄLJ<br><b>KONTO</b>                                   | $\ddot{}$<br><b>KREDIT</b> |
|                                     |                     |                                                 |       |         |                           |                  |               |                                                        | CAP NUM SCRL<br>PRV        |

FIGURE 51. Konto/kredit

Nu ska kunden ange om köpet skall belasta kontot eller kredit, om kund inte har kredit kort så skall kunden här godkänna beloppet. Här kan kunden även gör ett signatur köp.

Om kortet är giltigt och kunden gör ett signaturköp skrivs två kvitton ut, ett till kunden och ett som butiken behåller, detta skall kunden skriva under, ett så kallat signaturköp.

## LATHUNDAR

Kortbetalning Babs

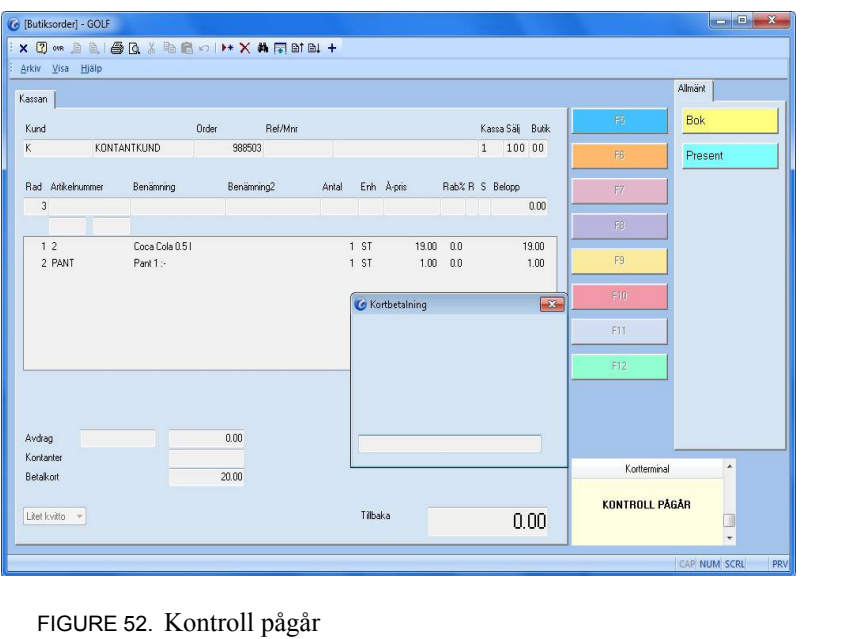

En kontroll sker om kort och pinkod är korrekt. Om detta godkänns så skrivs kvitto ut och du kan ta emot en ny kund.